esriFlowMethod<br>0 - esriFMUpstream 1 - esriFMDownstream 2 - esriFMConnected

(<classname>) indicates the name of the helper class required to support this event interface in Visual Basic.

 $\leftarrow$  Method

**Structure key** *<<Struct>>*

firstMember: Type secondMember: Type

esriNetworkLoaderFieldCheck<br>0 - esriNLFCValid<br>-1 - esriNLFCNotFound<br>-2 - esriNLFCInvalidType

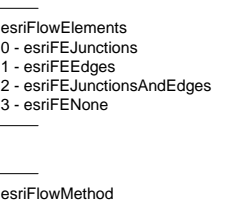

-3 - esriNLFCInvalidDomain -255 - esriNLFCUnknownError

**JunctionFlagDisplay**

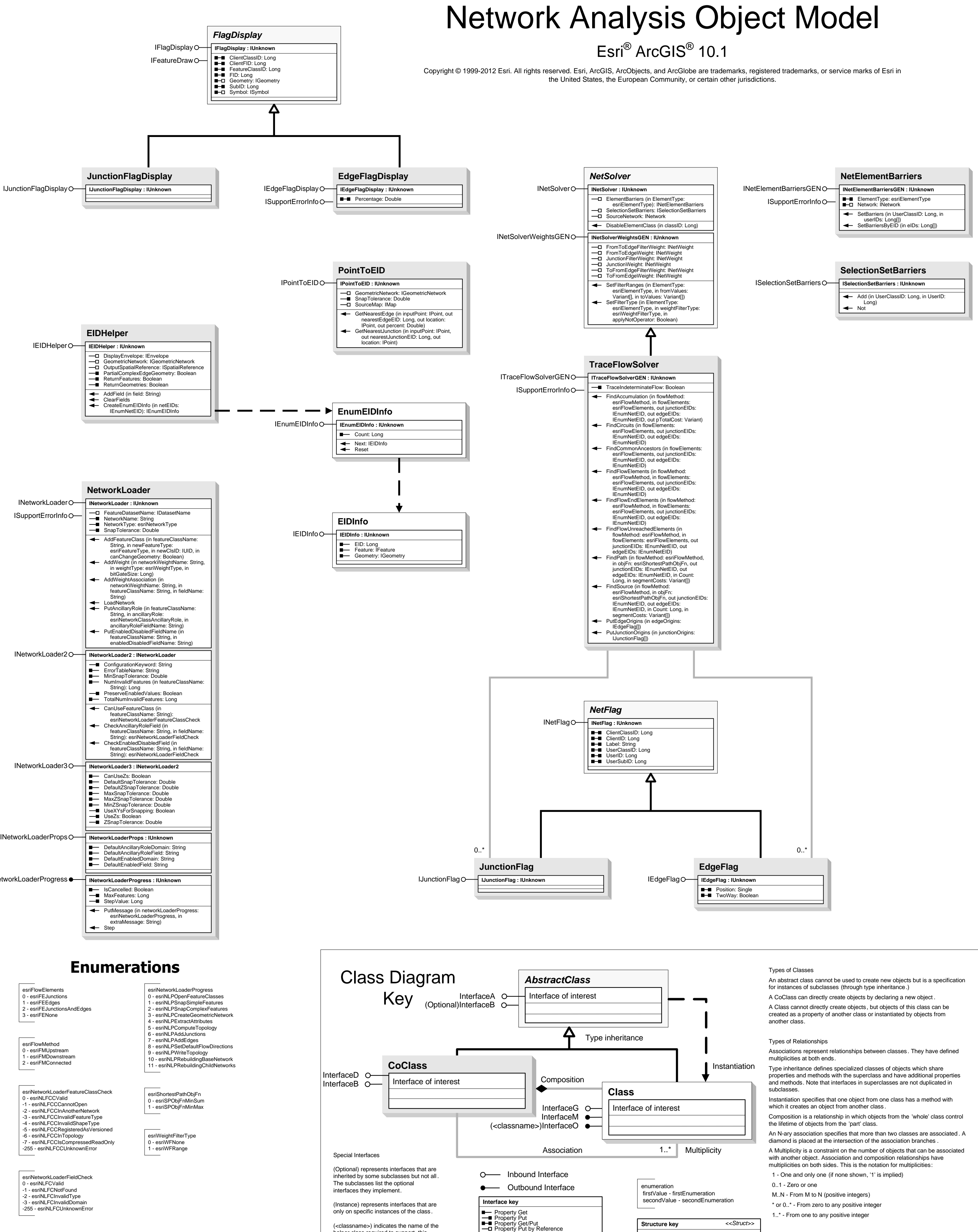

## IFeatureDraw

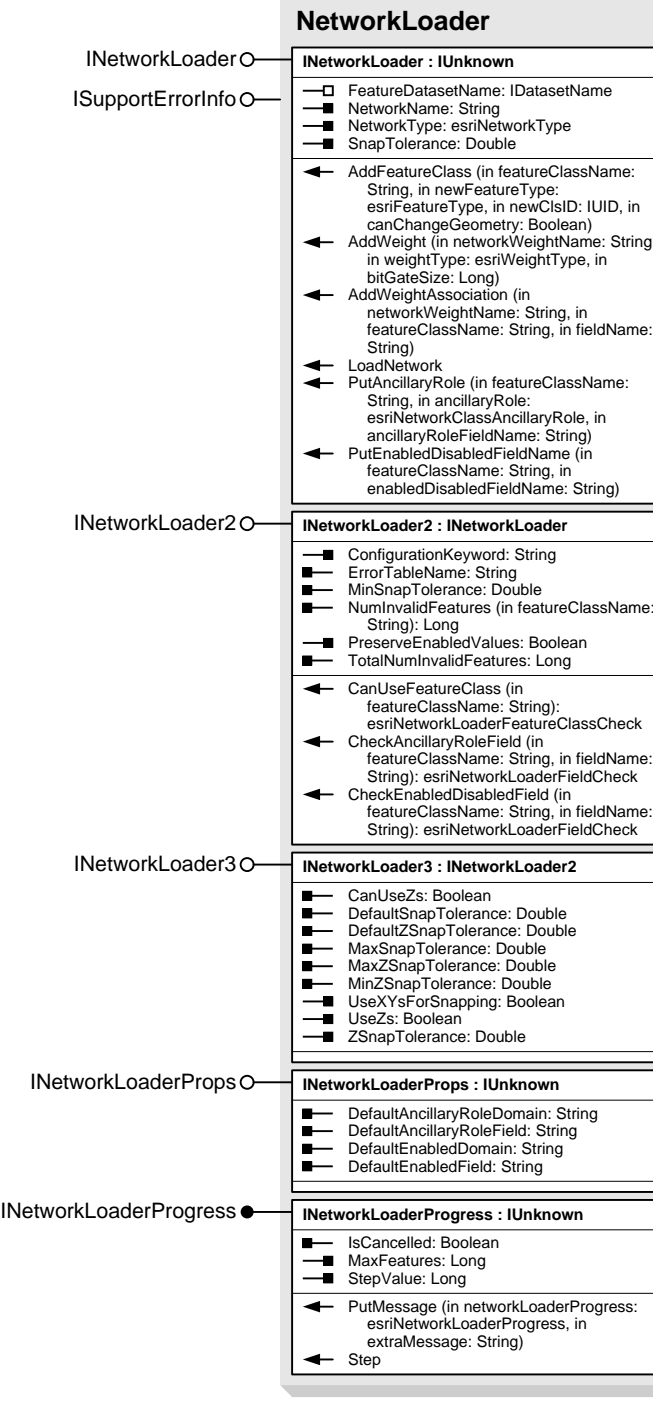